$\pmb{\times}$ 

## **Gérer un site web WordPress utilisant le thème Striking**

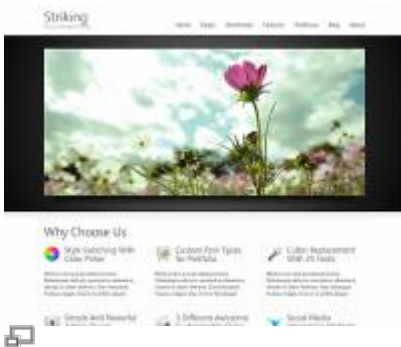

Exemple de présentation avec le thème Striking.

Striking est un « theme framework » commercial pour WordPress permettant de réaliser toutes sortes de designs de sites web et apportant une foule de fonctionnalités pratiques. Si votre site web utilise Striking, lisez-bien les informations particulières à savoir lors de l'utilisation de votre site WordPress.

## **Les particularités de Striking**

- Un « slider » disponible sur chaque page ou article du site, qu'on peut personnaliser à souhaits
- Des « sidebar » modifiables sur chaque page du site, comme pour le slider
- Une multitude d'options dans la page de configuration de Striking

From: <https://wiki.kajoom.ca/> - **Documentation de KAJOOM**

Permanent link: **[https://wiki.kajoom.ca/site\\_web/wordpress/themes/striking?rev=1414949621](https://wiki.kajoom.ca/site_web/wordpress/themes/striking?rev=1414949621)**

Last update: **2014/11/02 12:33**